# **PENGGUNAAN METODE SUPPORT VECTOR MACHINE UNTUK PROSES ANALISIS SENTIMEN MENGENAI TANGGAPAN MASYARAKAT TERHADAP PEMBERIAN VAKSIN COVID-19**

Riharsya Salsabila dan Karmilasari Universitas Gunadarma Jl. Margonda Raya No. 100, Depok, Jawa Barat 16424 riharsyasalsabila@student.gunadarma.ac.id, karmila@staff.gunadarma.ac.id

#### **ABSTRAK**

*Penyebaran Covid-19 yang disebabkan oleh Virus Corona 2019 berlangsung dengan cepat hingga banyak negara diseluruh dunia terjangkit wabah tersebut. Akibatnya banyak negara diseluruh dunia berlomba menciptakan vaksin guna menghentikan penyebaran Covid-19 sehingga menimbulkan beragam tanggapan masyarakat mengenai varian vaksin yang beredar. Berdasarkan hal tersebut, penelitian ini bertujuan untuk menganalisis data terkait dengan tanggapan masyarakat terhadap varian vaksin Covid-19 dengan metode Support Vector Machine (SVM). Tahapan penelitian ini meliputi : perencanaan, pengumpulan data, pengolahan data (terdiri dari case folding, tokenizing, filtering, dan stemming), pembobotan komentar (TF-IDF), pengelompokkan/klasifikasi (menggunakan SVM) dan uji coba. Hasil akhir dari penelitian ini adalah pengguna bisa menginput kalimat secara manual untuk menentukan termasuk tanggapan positif atau negatif dengan tingkat akurasi sebesar 82% dengan hasil confusion matriks 96 True Positive, 34 False Positive, 19 True Negative, dan 151 False Negative. Penelitian ini pun menghasilkan visualisasi dalam bentuk histogram, wordcloud, dan bar diagram.*

**Kata Kunci :** *Vaksin, Tanggapan, Positif, Negatif, dan SVM*

#### **PENDAHULUAN**

Virus Covid-19 yang pertama kali ditemukan di Wuhan, Cina pada akhir 2019 telah menjadi anacaman dan menyebar ke seluruh dunia. Pada 9 Maret 2020, *World Health Organization* (WHO) menetapkan virus covid-19 sebagai pandemi dan sejak itu semua negara di seluruh dunia berkomitmen bersama dengan melibatkan pemerintah, perusahaan bioteknologi, ilmuwan, dan akademisiuntuk dapat menciptakan vaksin Covid-19 guna menangkal penyebaran virus Corona yang semakin meluas [1]. Hingga saat ini beragam vaksin untuk menangkal virus covid-19 telah berhasil diciptakan, diantaranya : Sinovac dan Sinopharm (Cina), Phizer dan AstraZeneca (Inggris), Moderna (Amerika Serikat). Adapun vaksin yang disebarkan ke negara yang memerlukan dikirimkan dalam bentuk bahan baku (*bulk*) dan vaksin dalam bentuk jadi (*finished product*). Untuk vaksin dalam bentuk bahan baku dilakukan pemrosesan lanjutan untuk menjadi vaksin siap pakai. Perusahaan Indonesia yang ditunjuk untuk memproses vaksin bahan baku menjadi vaksin jadi adalah Biofarma.

Pada bulan Desember 2020 Indonesia mulai mengimpor vaksin Covid-19 sinovac dari perusahaan sinovac biotech Ltd. Untuk tahap pertama mendatangkan sebanyak 1,2 juta dan hingga Juni 2020, Indonesia telah mendatangkan kurang lebih 70 juta dosis vaksin Sinovac [2]. Mulai bulan Juli 2021, Indonesia mulai mendatangkan pula vaksin AstraZeneca.

Sasaran penerima vaksin diutamakan adalah pelayan kesehatan , depan yang langsung berhadapan dengan pasien covid-19. Selanjutnya adalah pelayan publik seperti TNI, Polri, guru, dosen dan pelayan publik lainnya. Sejak Juli 2021 vaksinasi menyasar lansia, masyarakat umum dan anak-anak serta remaja mendapatkan gilirannya. Semua itu merupakan upaya untuk mencapai kekebalan komunal (*herd immunity*) minimal 70% atau sekitar 181 juta dari masyarakat Indonesia.

Pada saat diluncurkannya vaksinasi covid-19, muncul pro-kontra dari masyarakat perihal kehalalan vaksin, efek samping yang muncul, kecocokan tipe vaksin yang dipilih Indonesia dan sebagainya [3]. Keresahan juga muncul terkait cara masyarakat mendapatkan vaksin dan rentang pemberian vaksin. Tanggapan tersebut wajar dikarenakan pemberian vaksin telah menjadi syarat dalam beragam aktivitas pada *era new normal* ini, seperti syarat untuk berpergian, syarat untuk masuk ke lingkungan seperti kantor, sekolah, mal, syarat mendapatkan fasilitas tertentu dan sebagainya. Berbagai tanggapan tersebut dituangkan masyarakat salah satunya melalui sosial media seperti Twitter. Berdasarkan tanggapan tersebut maka dapat ditelaah melalui pemrosesan bahasa berbasis teks atau bisa disebut analisis sentimen.

Analisis sentimen adalah proses yang bertujuan untuk memenentukan isi dari dataset yang berbentuk teks (dokumen, kalimat, paragraf) bersifat positif, negatif atau netral [4]. Setiap hari, internet dibanjiri oleh miliaran data dari berbagai sumber. Opini pengguna ada yang bernilai positif, netral dan negatif, untuk itu diperlukan suatu klasifier. Terdapat banyak klasifier salah satunya yaitu *Support VectorMachine* (SVM) yang dapat mengatasi masalah klasifikasi dan regresi dengan linear maupun *non linear.*

Tulisan ini bertujuan menganalisis data terkait tanggapan masyarakat terhadap varian vaksin Covid-19 dengan metode *Support Vector Machine* (SVM).

## **METODE PENELITIAN** *Support Vector Machine* **(SVM)**

*Support Vector Machine* (SVM) merupakan suatu teknik prediksi, baik prediksi dalam kasus regresi maupun klasifikasi [5]. SVM dapat bekerja pada data non- linier dengan menggunakan pendekatan kernel pada fitur data awal himpunan data. Fungsi kernel digunakan untuk memetakan dimensi awal (dimensi yang lebih rendah) himpunan data ke dimensibaru (dimensi yang relatif lebih tinggi). Beberapa macam fungsi kernel [6] diantaranya:

1. Kernel Gaussian Radial Basic Function(RBF)

$$
K(\mathbf{X}_{i_j}\mathbf{X}_{j}) = \exp(-\frac{|x - xj|^4}{2\sigma^2})
$$
 (1)

2. Kernel Polynomial  $K(X_i, X_j) = ((X_i.X_j) + C)^d$ (2)

 $X_i$  dan  $X_i$  adalah pasangan dua data training. Parameter  $\sigma$ ,  $c$ ,  $d > 0$ merupakan konstanta. Fungsi kernel yang digunakan untuk subtitusi *dot product* di *feature space* sangat tergantung pada data karena fungsi kernel ini akan menentukan fitur baru di mana *hyperplane* akan dicari.

Karakteristik umum SVM [8] diantranya :

- 1. Secara prinsip SVM adalah *linear classifier.*
- 2. *Pattern recognition* dilakukan dengan mentransformasikan data pada ruang input (*input space*) ke ruang yang berdimensi lebih tinggi (*feature space*) dan optimisasi dilakukan pada ruang vector yang baru tersebut.
- 3. Menerapkan strategi *Structural Risk Minimization* (SRM).
- 4. Prinsip kerja SVM pada dasarnya hanyamampu menangani klasifikasi dua kelas, namun telah dikembangkan untuk klasifikasi lebih dari dua kelas dengan adanya *pattern recognition*

### **Tahapan Analisis Sentimen**

Dalam melakukan analisis sentimen tanggapan masyarakat terhadap pemberian vaksin covid-19 dengan menggunakan SVM dilakukan tahapan seperti tampak pada Gambar 1.

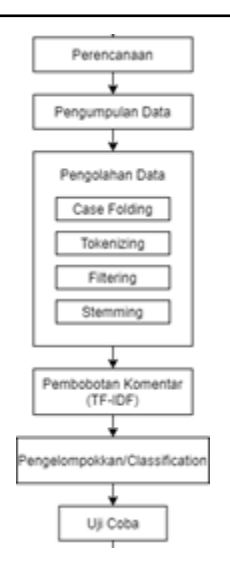

**Gambar 1**. *Tahapan Analisis Sentimen*

1. Perencanaan

Pada tahap ini dilakukan literatur studi mengenai konsep analisis sentimen serta metode yang digunakan.

2. Pengumpulan Data

Data dikumpulkan melalui sosial media yang bersumber dari twitter menggunakan snscrap yaitu library yang memperbolehkan siapa saja melakukan scraptweet tanpa memiliki API keys pribadi

3. Pengolahan Data

Pada tahap ini dilakukan beberapa proses *Text Mining* yaitu *Case Folding*, *Tokenizing*, *Filtering* dan *Stemming.*

*Case Folding* mengubah semua karakter huruf pada sebuah kalimat menjadi huruf kecil dan menghilangkan karakter yang dianggap tidak valid seperti angka, tanda baca, dan Uniform Resources Locator (URL) pembersihan kata dari spesial karakter, username, serta *emoticon*. *Tokenizing* bertujuan memisahkan kata per kata. *Filtering*  atau *Stopword* bertujuan menghilangkan kata yang tidak baku pada sebuah kalimat. *Stemming*  bertujuan untuk menghilangkan kata berimbuhan dengan menginstall library berbahasa Indonesia, pada penelitian ini library yang digunakan adalah Sastrawi.

4. Pembobotan Komentar (TF-IDF) Pada tahap ini dilakukan pembobotan komentar per-kata. Teknik pembobotan yang digunakan adalah TF-IDF (*Term Frequency-Inverse Document Frequency*). *Term Frequency* (TF) menyatakan jumlah berapa banyak keberadaan suatu term dalam satu dokumen dan kemudian dilogaritmikan agar mengurangi besarnya bilangan. Sedangkan *Inverse Document Frequency* (IDF) berfungsi mengurangi bobot suatu term jika kemunculannya banyak tersebar di seluruh koleksi dokumen. Bobot akhir term adalah dengan mengalikan keduanya yaitu  $tf-idf(kata<sub>i</sub>, komentar<sub>i</sub>) =$ 

 $tf(kata<sub>i</sub>, komentar<sub>i</sub>) \times \text{id}(kata<sub>i</sub>)$  (3)

5. Pengelompokkan/Klasifikasi

Pada tahap ini, dilakukan pengelompokkan berdasarkan data yangtelah diolah melalui proses *Text Mining*. Proses analisis akan dilakukan dengan algoritma *Support Vector Machine (SVM)*. Hasil analisis akan membagi data yang didapatkan menjadi positif dan negatif.

6. Uji Coba

Melakukan pengujian terhadap program yang telah dibuat dalam implementasi pada dataset di dalam Google Colab. Uji coba perhitungan akurasi klasifikasi dilakukan menggunakan *confusion matrix,* yang mengelompokan hasil dalam nilai prediksi dan nilai aktual. Representasi hasil meliputi : *True Posistive/TP*  (prediksi positif yang memang bernilai prositif)*, True Negativ/TN* (prediksi negatif yang bernilai negatif)*, False Positive/FP* (prediksi positif yang ternyata bernilai negatif) dan *False Negative/FN* (prediksi negatif yang ternyata bernilai positif)*.* Selain itu dicari juga nilai *Accuracy (*seberapa akurat model mengklasifikasikan dengan benar)*,* nilai *Precission* (akurasi antara data yang diminta dengan hasil prediksi yang diberikan oleh model) dan nilai *Recall* (keberhasilan model dalam menemukan kembali sebuah informasi). Rumus dari *accuracy, precission* dan *recall* adalah sebagai berikut :

$$
Accuracy = \frac{(TP+TN)}{(TP+FP+TN+FN)}
$$
 (4)

$$
Precision = \frac{TP}{TP + FP}
$$
 (5)

$$
Recall = \frac{TP}{(TP+FN)}
$$
 (6)

Hasil akhir divisulisasikan melalui histogram, bar diagram, dan *wordcloud*.

#### **HASIL DAN PEMBAHASAN Hasil Pengumpulan Data**

Hasil pengumpulan data Twitter diperoleh 1500 tweets yang dikumpulkan dengan kurun waktu Maret 2021 – Mei 2021. Data tersebut diambil menggunakan *snscrap* yang di install melalui Command Prompt dengan *pip install snscrap*. Setelah *snscrap* berhasil ter-*install* maka masukkan *link* dari twitter yang data tersebut akan diambil dengan kondisi terdapat kata vaksin, covid, corona atau Indonesia dengan sintaks berikut.:

*C:\Python WPy64-3880\scripts>snscrape twittersearch "vaksin (vaksin OR covid OR corona OR indonesia) -malaysia lang:id until: 2021-05-20 since: 2021-01-01 near:jakarta">tanggapanvaksin.csv*

Dari data yang diambil menggunakan snscrap tersebut masih dalam bentuk link seperti pada Gambar 2.

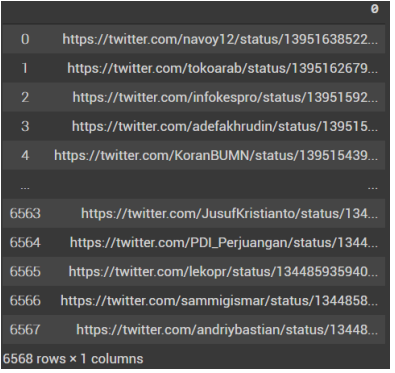

**Gambar 2**. *Link data hasil snscrap*

Berikutnya adalah pengambilan data dari tweepy dengan sintaks :

*def fetch\_tw(ids): list\_of\_tw\_status=api.statuses\_lookup(ids, tweet\_mode= "extended") empty\_data = pd.DataFrame() for status in list\_of\_tw\_status: tweet\_elem={"screen\_name": status.user.screen\_name, tweet":status.full\_text, "date":status.created\_at} empty\_data= empty\_data.append(tweet\_elem, ignore\_index=True) empty\_data.to\_csv("/content/drive/MyDrive/tangg apanvaksinII.csv", mode="a")*

Contoh hasil pengambilan data yang didapat dari Twitter menggunakan tweepy sebanyak 2 tweets dari 1500 tweets yang disimpan ke dalam file berformat .csv dapat dilihat pada Tabel 1.

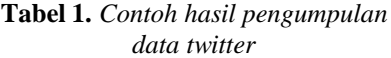

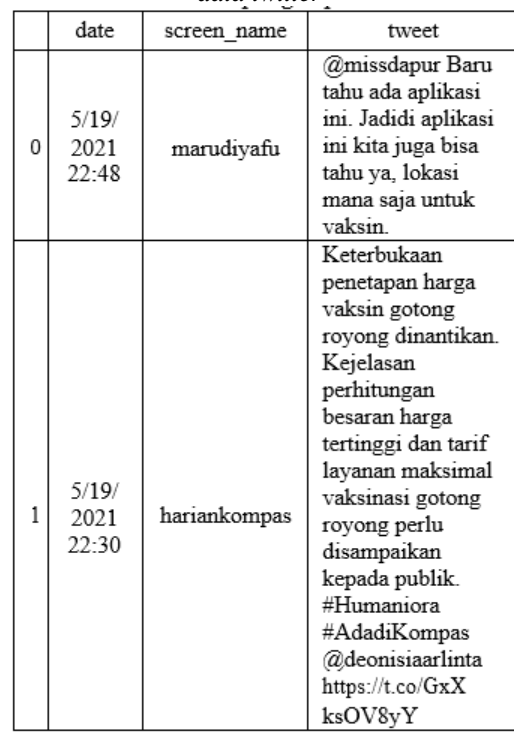

#### **Hasil Pengolahan Data**

Setelah data di kumpulkan tahap selanjutnya adalah pengolahan data meliputi *case folding, tokenizing, filtering dan stemming.* Berikut adalah sintaks dan hasil dari setiap tahap pengolahan data.

#*CaseFolding import re def casefolding(tweet): tweet = tweet.lower()* 

**216**

*import re* 

```
tweet = tweet.strip(" ") 
tweet = re.sub(r'[?|\$/-|/-:")\+#*&,@.]🙘¬/🥱 0-9', '', tweet)
tweet = re.sub(r'\b\w(1,2)\b', ", tweet)
tweet = re.sub(r\b\wedge w(1,2)\b', ", tweet)

tweet = re.sub(r'http\S+', '', tweet)
tweet_clean = ' '.join(re.sub("(@[A-Za-z0-9]+)|([^0-
    9A-Za-z \t])|(\w+:\/\/\S+)"," ",tweet).split())
return tweet 
link['tweet'] = link['tweet'].apply (casefolding)
```

| Value  | tweet                                           | screen name      | date            | Unnamed: 0     |                         |
|--------|-------------------------------------------------|------------------|-----------------|----------------|-------------------------|
| $-1.0$ | vaksin kedua ngantuk baru sore tapi gak laper   | ayuningtiyas139  | 3/15/2021 10:18 |                | $\Omega$                |
| $-1.0$ | baru saja vaksin covid19 vang pertama, masih d  | diahapt          | 3/15/2021 5:06  | $\overline{2}$ | п                       |
| $-1.0$ | mohon info untuk lansia di kab. lingga, provin. | fahmi1223ts      | 3/15/2021 4:53  | $\overline{a}$ | $\overline{2}$          |
| $-1.0$ | vaksin kok coba gimana ya                       | hafizhalfadli    | 3/15/2021 13:05 | л              | $\overline{\mathbf{3}}$ |
| 1.0    | pemerintah dan bpom udah menjamin kok keamanan. | Berita Sumatera  | 3/15/2021 2:56  | Б              | и                       |
| $\sim$ |                                                 |                  | 111             | $\sim$         | ÷                       |
| 1.0    | perwira tinggi mabes polri terima vaksinasi co  | <b>HTempuran</b> | 3/2/2021 7:23   | 196            | 195                     |
| 1.0    | puii tuhan akhirnya vaksin juga                 | Fydis21          | 3/2/2021 4:45   | 197            | 196                     |
| 1.0    | jajaran perwira tinggi mabes polri melaksanaka. | SvaripH78320748  | 3/2/2021 8:26   | 198            | 197                     |
| $-1.0$ | pengen di vaksin tapi takut                     | endvubilee_11    | 3/2/2021 8:28   | 199            | 198                     |
| $-1.0$ | katanya takut ada komplikasi setelah vaksin.    | luwaia           | 3/2/2021 9:23   | 200            | 199                     |

**Gambar 3.** *Hasil Case Folding*

*#Proses Tokenizing*

*def token(tweet): nstr = tweet.split(' ') dat = []*   $a = -I$  *for hu in nstr:*   $a = a+1$  *if hu == '': dat.append(a)*   $p = 0$  *b = 0 for q in dat:*  $b = q - p$  *del nstr[b]*   $p = p + 1$ *return nstr*

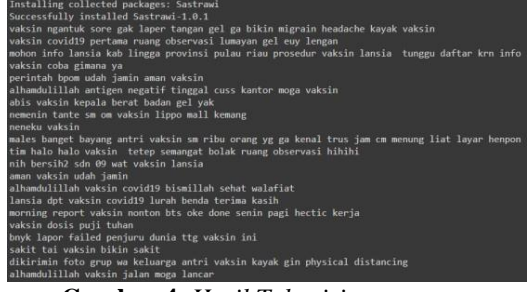

**Gambar 4***. Hasil Tokenizing*

```
#proses filtering
import nltk
nltk.download('stopwords')
from nltk.corpus import stopwords
def stopword_removal(tweet):
 filtering = stopwords.words('indonesian', 'english')
  x = []
  link = []
  def myFunc(x):
   if x in filtering:
    return False
   else:
       return True
         fit = filter(myFunc, tweet)
```

```
 for x in fit :
    link.append(x)
   return link
 link['tweet'] = link 
['tweet'].apply(stopword_removal)
 link.head(20)
```

|                | Unnamed: 0     | date            | screen name     | tweet                                          | Value  |
|----------------|----------------|-----------------|-----------------|------------------------------------------------|--------|
| $\theta$       |                | 3/15/2021 10:18 | ayuningtiyas139 | [vaksin, kedua, ngantuk, baru, sore, tapi, gak | $-1.0$ |
| ı              | $\overline{2}$ | 3/15/2021 5:06  | diahapt         | Ibaru, saja, vaksin, covid19, vang, pertama    | $-1.0$ |
| $\overline{2}$ | $\overline{a}$ | 3/15/2021 4:53  | fahmi1223ts     | Imohon, info, untuk, lansia, di, kab., lingga, | $-1.0$ |
| $\overline{3}$ | 4              | 3/15/2021 13:05 | hafizhalfadli   | [vaksin, kok, coba, gimana, ya]                | $-1.0$ |
| 4              | 5              | 3/15/2021 2:56  | Berita Sumatera | [pemerintah, dan, bpom, udah, menjamin, kok, k | 1.0    |
| 5              | 6              | 3/15/2021 5:28  | ninacassiel     | [alhamdulillah, antigen, negatif, sekarang, ti | 1.0    |
| 6              | $\overline{7}$ | 3/15/2021 7:38  | skuytravel      | labis, vaksin, kenapa, kepala, agak, berat, b. | $-1.0$ |
| 7              | $\mathbf{a}$   | 3/15/2021 3:14  | cutefreulein    | [nemenin, tante, sm, om, vaksin, di, lippo, ma | 1.0    |
| 8              | g              | 3/16/2021 0:56  | abidilar 94     | [hari, ini, neneku, di, vaksin]                | 1.0    |
| 9              | 10             | 3/15/2021 14:53 | altaviaralam    | [males, banget, kebayang, antri, vaksin, sendi | $-1.0$ |

**Gambar 5**. *Hasil Filtering*

*#Proses Stemming : menghilangkan kata berimbuhan !pip install Sastrawi from sklearn.pipeline import Pipeline from Sastrawi.Stemmer.StemmerFactory import StemmerFactory def stemming(tweet):*

| Value  | tweet                                             | screen name                        | date            |                | Unnamed: 0 |                |
|--------|---------------------------------------------------|------------------------------------|-----------------|----------------|------------|----------------|
| $-1.0$ | [vaksin, ngantuk, sore, gak, laper, tangan, pe    | ayuningtiyas139                    | 3/15/2021 10:18 |                |            | $\overline{0}$ |
| $-1.0$ | Ivaksin, covid19, pertama, ruano, observasi,      | diahapt                            | 3/15/2021 5:06  | $\overline{2}$ |            |                |
| $-1.0$ | Imohon, info, lansia, kab., lingga,, provinsi     | fahmi1223ts                        | 3/15/2021 4:53  | 3              |            | 2              |
| $-1.0$ | [vaksin, coba, gimana, val.                       | hafizhalfadli                      | 3/15/2021 13:05 | А              |            | 3              |
| 1.0    | [pemerintah, bpom, udah, menjamin, keamanan, v    | Berita Sumatera                    | 3/15/2021 2:56  | 5              |            | л              |
| 1.0    | [alhamdulillah, antigen, negatif, tinggal, cus    | ninacassiel                        | 3/15/2021 5:28  | 6              |            | 5              |
| $-1.0$ | labis, vaksin, kepala, berat., badan, pegel, vakl | skuvtravel                         | 3/15/2021 7:38  | 7              |            | 6              |
| 1.0    | Inemenin, tante, sm. om, vaksin, lippo, mall,     | cutefreulein                       | 3/15/2021 3:14  | 8              |            | 7              |
| 1.0    | Ineneku, vaksin]                                  | abidilar_94                        | 3/16/2021 0:56  | g              |            | 8              |
| $-1.0$ | [males, banget, kebayang, antri, vaksin, sm, r    | altaviaralam                       | 3/15/2021 14:53 | 10             |            | q              |
| 1.0    | [tim, halo, halo, vaksin, !!, tetep, semangat,    | <b>RizkaVenus</b>                  | 3/15/2021 8:31  | 11             |            | 10             |
|        | $\sim$                                            | <b>- -</b><br>$\cdot$ $\cdot$<br>╭ |                 | ∼              |            |                |

**Gambar 6**. *Hasil Stemming*

#### **Pembobotan Komentar (TF-IDF)**

Pada tahap pembobotan komentar dengan metode TF-IDF, semakin banyak kata pada suatu dokumen maka semakin tinggi nilai bobotnya. Misal, kata yang sering muncul adalah 'vaksin' dan 'sehat' masing-masing sebanyak 10 kata, maka kedua kata tersebut akan memiliki bobot yang lebih tinggi dibanding kata lain yang muncul kurang dari 10. Sintaks TF\_IDF dapat dilihat menggunakan sintaks berikut.

*#proses TF-IDF fromsklearn.feature\_extraction.text importCountVectorizer fromsklearn.feature\_extraction.text importTfidfVectorizer tf = TfidfVectorizer()text tf= tf.fit\_transform(link['tweet'].astype('U'))text\_tf*

#### **Pengelompokam/** *Classification*

Pertama dilakukan pemisahan antara *data training* dan *data testing* untuk variabel x dan y atau disebut *splitting data.*

**217**

Data testing diambil sebanyak 0,2 atau 20% dari data set yang ada secara acak menggunakan *random\_state* bernilai 7 agar data tidak monoton dan diacak tiap 7 tweet. Dibawah ini adalah *source code* untuk *splitting data.* Sintaksnya adalah sebagai berikut :

*#SVM Pemisahan data training dan test*  $x =$  *link*  $\int '$ *tweet'* $\int$ *y = link ['Label'] x\_train, x\_test, y\_train, y\_test = train\_test\_split (x, y, test\_size=0.2, random\_state = 7)*

Langkah berikutnya membangun model yang sesuai agar mendapatkan akurasi skor yang lebih baik. Parameter c digunakan untuk mencoba level signifikansi. Adapun level signifikansi yang akan di uji coba terdiri dari 6 macam yaitu 0.01, 0.05, 0.25, 0.5, 0.75 dan 1. Sintaknya sebagi berikut :

*for c in [0.01, 0.05, 0.25, 0.5, 0.75, 1]:*  $svm = LinearSVC(C=c)$ *svm.fit(x\_train, y\_train) print('Akurasi untuk c = %s: %s' %(c, accuracy\_score(y\_test, svm.predict(x\_test))))*

Hasilnya dapat dilihat pada gambar 7.

|  |  | Akurasi untuk c = 0.01: 0.79333333333333333 |
|--|--|---------------------------------------------|
|  |  | Akurasi untuk c = 0.05: 0.8133333333333334  |
|  |  | Akurasi untuk c = 0.25: 0.8233333333333334  |
|  |  | Akurasi untuk c = 0.5: 0.8233333333333334   |
|  |  | Akurasi untuk $c = 0.75: 0.82$              |
|  |  | Akurasi untuk $c = 1$ : 0.81666666666666667 |

**Gambar 7**. *Hasil skor akurasi*

Akurasi tertinggi terdapat pada 0.25 dan 0.5 maka diambil 0.5 sebagai akurasi skor utama bernilai 0.82 dari 1.00 sebagai *model final* .

Proses terakhir adalah evaluasi modelmenggunakan *confusion matrix* yang di kelompokkan dalam *True Positive, False Negative, False Positive* dan *True Negative*. Hasil *confussion matrix* berikut nilai *accuracy, precission, recall dan F1 score* dapat dilihat pada gambar 8.

| [196 34]<br>$19$ 151]] | Accuracy of SVM Classifier on test set : 0.82 |                |          |               |  |  |  |
|------------------------|-----------------------------------------------|----------------|----------|---------------|--|--|--|
|                        | precision                                     | recall         | f1-score | support       |  |  |  |
| negatif                | 0.83                                          | 0.74           | 0.78     | 130           |  |  |  |
| positif                | 0.82                                          | 0.89           | 0.85     | 170           |  |  |  |
| accuracy               |                                               |                | 0.82     | 300           |  |  |  |
| macro avg              | 0.83                                          | 0.81           | 0.82     | 300           |  |  |  |
| weighted avg           | 0.82                                          | 0.82           | 0.82     | 300           |  |  |  |
| $\sim$ 1 $\sim$        | T T                                           | $\cdot$ $\sim$ | ٠        | $\sim$ $\sim$ |  |  |  |

**Gambar 8**. *Hasil Confussion matrix*

Hasil *confusion matrix* diperoleh nilai 96 *True Positive*, 34 *False Positive*, 19 *True Negative*, dan 151 *False Negative*. Sedangkan nilai akurasinya bernilai 0,82.

### **Uji Coba**

Pada tahapan ini dilakukan pengujian data analisis sentimen mengenai tanggapan masyarakat terhadap pemberian vaksin Covid-19 dengan metode *Support Vector Machine*. Pengujian data ini dilakukan dengan menginput komentar dan mesin akan mengklasifikasikan komentar tersebut termasuk ke dalam tanggapan positif atau negatif.

Bangun model menggunakan *svm.predict* dengan contoh kalimat "efek abis vaksin ngantuk mulu" dan periksa output dari komentar tersebut sudah sesuai dengan hasil antara positif atau negatif. Jika hasilnya negatif maka prediksi sudah benar (gambar 8).

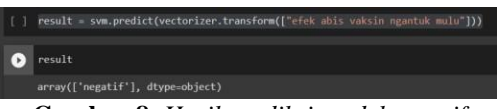

**Gambar 8**. *Hasil prediksi model negatif*

Berikutnya bangun model untuk tanggapan positif seperti pada gambar 9 menggunakan sintaks yang sama dengan kalimat yang berbeda.

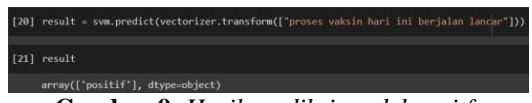

**Gambar 9**. *Hasil prediksi model positf*

#### **Visualisasi Data**

Pada tahap implementasi ini ditampilkan hasil analisis sentimen secara visual di mana pada hasil visualisasi tersebut berbentuk histogram, word cloud, dan bar diagram. Sintaks untuk membuat histogram adalah dengan mengimport library seaborn sebagai penyedia antarmuka tingkat tinggi untuk menangani permasalahan terkait visualisasi data secara statistik dengan sintaks berikut:

*import seaborn as snssns.set() #distribution plot sns.distplot(link.Value)*

Hasil dari histogramnya sebagai berikut :

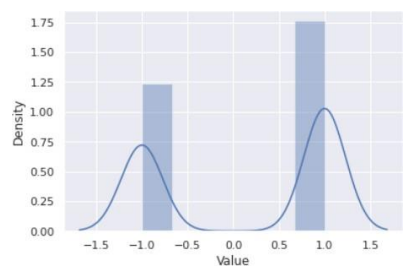

**Gambar 10**. *Visualiasi Histogram*

Histogram menunjukkan tanggapan negatif yang dengan value -1.0 memiliki density lebih rendah dibanding tanggapan positif dengan value 1.0 yang artinya distribusi data tanggapan negatif tidak sebanyak tanggapan positif.

Berikutnya visualisasi data menggunakan *word cloud* yang didalamnya terdapat *Stopwords* yaitu kata umum (*common words*) yang biasanya muncul dalam jumlah besar dan dianggap tidak memiliki makna. Sintaksnya sebagai berikut :

```
from wordcloud import 
    WordCloud,STOPWORDS
import matplotlib.pyplot as plt
link.shape
stopwords = set(STOPWORDS)
    def Mywordcloud (data, title = 
        None: wordcloud
        WordCloud( background_col
        or = 'white', stopwords = 
        stopwords, max_words=1500,
        max_font_size=60,
             scale=4,
            random_s
            tate=1
     ).generate(str(data))
     fig = plt.figure(1, figsize=(20,20))
          plt.axis('off')
   if title:
           fig.suptitle(title, fontsize=20)
          fig.subplots_adjust(top=1)
          plt.imshow(wordcloud)
          plt.show()
   Mywordcloud (link["tweet"].dropna())
```
Hasil *wordcloud* sebagai berikut :

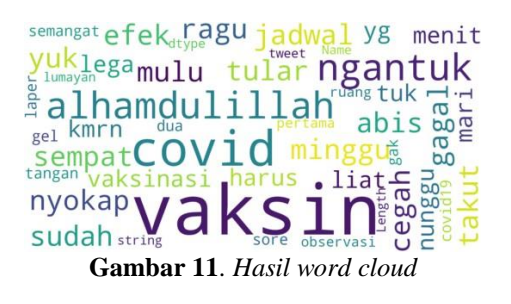

Pada gambar 11 terlihat bahwa semakin sering kata tersebut muncul maka semakin besar ukuran kata yang ditampilkan dalam *word cloud*. Warna yang beragam pada *word cloud* menunjukkan beragamnya varian darimasing-masing kata. Contoh pada kata 'lumayan' dan 'lega' sekilas warnanya terlihat sama namun sebenarnya berbeda.

Terakhir ada bar diagram yang dibuat menggunakan *catplot* berfungsi menyediakan akses ke beberapa fungsi tingkat sumbu yang menunjukkan hubungan antara numerik dan satu atau lebih variabel kategori menggunakan salah satu dari beberapa representasi visual dengan parameter *kind*.

 $sns.catplot(x='Label', data = link, kind='count')$ 

Hasilnya sebagai berikut :

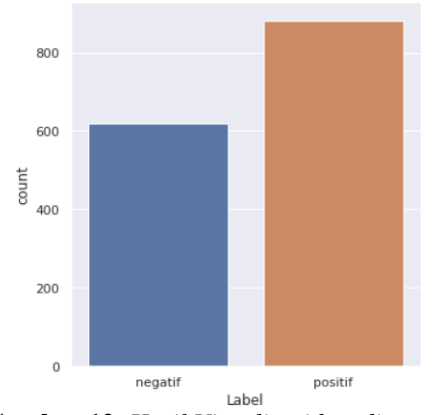

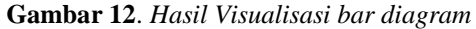

Dari gambar 12 terlihat bahwa tweet dengan label positif lebih banyak 200 tweet dibanding label negatif. Tweet negatif berjumlah berkisar 600an sementara tweet positif berkisar 800an.

Jumlah detail dari tweet positif maupun tweet negatif dengan sintaks berikut.

#### *link['Label'].value\_counts()*

Hasilnya nilai dari tanggapan positif dan negatif adalah sebagai berikut :

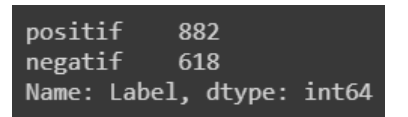

**Gambar 13**. *Jumlah tanggapan positf dan negatif*

### **PENUTUP**

Penelitian ini telah berhasildilakukan analisis sentimen mengenai tanggapan masyarakat terhadap vaksin Covid-19 menggunakan metode Support Vector Machine di Google Colab menggunakan bahasa pemrograman python. Hasil akurasi yang dicapai dalam penelitian ini adalah 82%. Dari *confussion matrix* diperoleh informasi bahwa nilai *True Positif* 96, nilai *False Positive* 34, nilai *True Negative* 19, dan nilai *False Negative* 151. Hasil divisualisasikan dengan histogram, *word cloud* dan diagra bar. Secara umum sentimen masyarakat menanggapi pemberian vaksin covid-19, 882 orang memberikan tanggaan positif dan 618 memberikan tanggapan negatif. Hasil tersebut dapat menjadi dasar pemerintah dan pengambil kebijakan dalam menentukan langkah selanjutnya dalam penangan covid-19 terutama dalam hal pemberian vaksin.

Analisis sentimen menggunakan metode SVM sangat bergantung pada jumlah dan keberagaman kata didalamnya sehingga sangat penting untuk memiliki sentimen SVM yang memiliki jumlah kata yang lebih banyak dan beragam. Hubungan antar kata juga perlu di analisis lebih lanjut karena hubungan antar kata dapat merubah polaritas sentimen pada teks. Pada penelitian lebih lanjut, analisis sentimen dapat dikembangkan dengan meningkatkan variasi data dan mencoba metode lain untuk melihat perbandingan agar hasil yang didapatkan lebih akurat.

### **DAFTAR PUSTAKA**

- [1] T. Jaserivic, "Public statement for collaboration on COVID-19 Vaccine development" [online]. Available : https://www.who.int/news/item/13-4- 2020-public-statement-forcollaboration-on-covid-19-vaccinedevelopment, 2020.
- [2] Allina M.N, "Impor Vaksin Covid-19 Di Indonesia Perspektif Hukum Ekonomi Syariah", Institut Agama Islam Negeri Purwokerto, Purwokerto, 2021.
- [3] Tasnim, "Persepsi Masyarakat Tentang Vaksin Covid-19 Di Wilayah Provinsi Sulawesi Tenggara", Kita Menulis, 2021.
- [4] Kontopoulos E., Berberidis C., Dergiades T., and Bassiliades N, Ontology-based sentiment analysis of twitter posts, Expert Systems with Applications, 40(10), 4065–4074, 2013.
- [5] B. Santosa, *Data Mining Teknik Pemanfaatan Data untuk Keperluan Bisnis*. Graha Ilmu, Yogyakarta, 2007.
- [6] Prasetyo. E, Data Mining Konsep dan Aplikasi Menggunakan MATLAB. Andi : Yogyakarta, 2012.
- [7] W. Sanders, "Prediction of Cell Penetrating Peptides by Support Vector Machines", journal.pcbi.1002101, 2011.
- [8] A. S. Nugroho, A. B. Witarto, dan D. Handoko, *Support Vector Machine : Teori dan Aplikasinya dalam Bioinformatika*, Kuliah Umum Ilmu Komputer, 2003